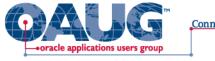

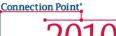

# OBIEE & Essbase The Truth about Integration

Alex Ladd Sr. Partner MindStream Analytics

## Agenda

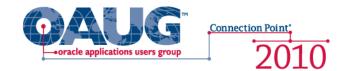

- Introduction
- Audience Participation
- Current Essbase & OBIEE Integration Points
  - OBIEE querying Essbase
  - Essbase querying OBIEE (rpd)
- Known Issues
- What Customers are ACTUALLY doing
- Coming Integration!!!!
- Questions

United States of America South America United Kingdom Australia Sweden Singapore Mexico Denmark China Iceland Spain Africa Italv Portugual lapan Greece Hungary

### Introduction

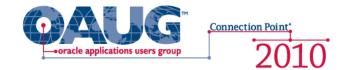

### **Alex Ladd**

- 12 Years of Planning/Essbase Experience
- OAUG Hyperion SIG Essbase Domain Lead
- Senior Partner MindStream Analytics

### **Contact Information**

Email: <u>aladd@mindstreamanalytics.com</u> Telephone: 917-579-0926

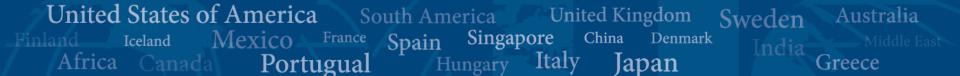

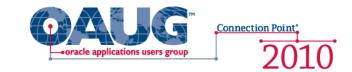

Australia

Greece

Sweden

- How many of you are Essbase Users?
  - What type of Essbase Users? (Add-in, Smart View, Reports)

United Kingdom

lapan

China

Italv

Denmark

• How many using OBIEE?

United States of America

Iceland

Africa

Mexico

Portugual

- Are you here because you might start using Essbase?
- How many have both currently?
- How many of you are ex-Pinnacle?

South America

Spain

Singapore

Hungary

# **OBIEE** Querying Essbase

- OBIEE as Reporting Tool Essbase as Data Source
  - Basics
    - Can OBIEE Pull Data from Essbase and read the dimension structures? - YES
    - Can the Data from Essbase be represented in OBIEE graphs and Dashboards nicely? - YES

Connection Point

- More Advanced
  - Can Answers Provide Web Enabled Ad Hoc Analysis with Essbase as the Data Source? – Kind Of?
    - Drill Down but not up
  - Can OBIEE provide good financial Reporting from Essbase? NO
    - OBIEE is a relational Query tool so it makes Essbase behave that way too
      - » This means that Ragged Hierarchies aren't presented optimally
    - Asynchronous Rows is not supported

United States of America **United Kingdom** Australia South America Sweden Singapore China Mexico Denmark Spain Iceland Africa Italy Portugual lapan Greece Hungary

### Essbase in the RPD file

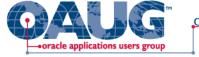

2010

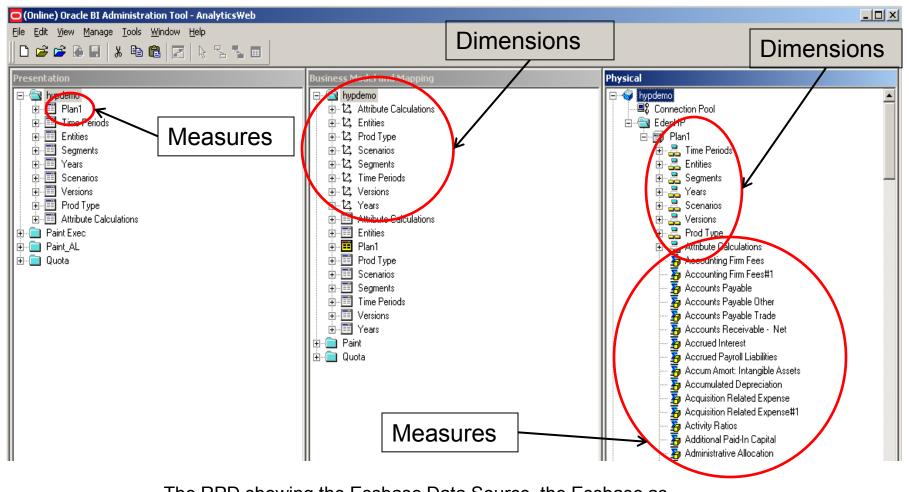

The RPD showing the Essbase Data Source, the Essbase as Business Model and Essbase in the Presentation Layer.

### **OBIEE** Charts

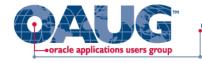

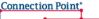

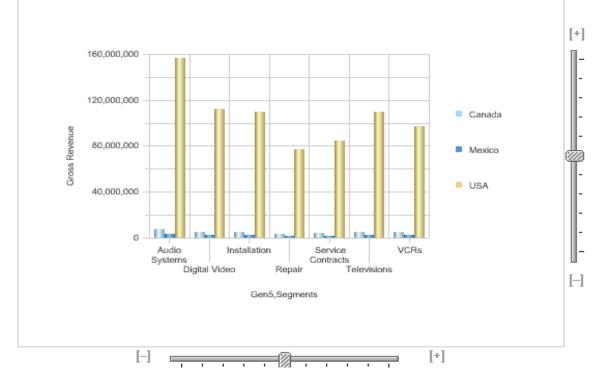

### **OBIEE Charts with Essbase Data**

Here is multi-bar chart created in OBIEE Answers for use in a Dashboard. The OBIEE charts are very sharp and offer a rich User Interface experience. The Essbase data flows in well.

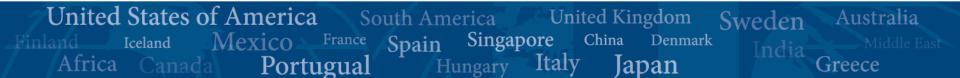

# **Drilling Down on Columns**

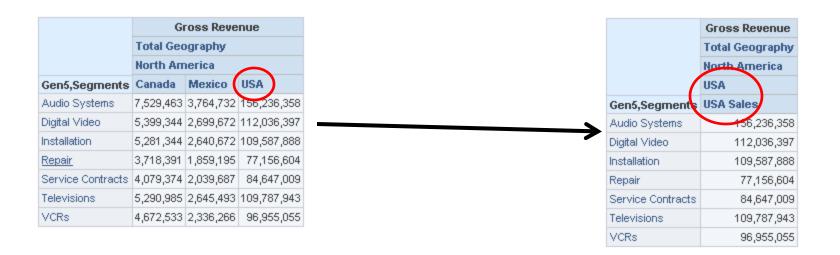

Connection Point

oracle applications users group

### **Drilling Down on "USA"**

By drilling down on the "USA" member the whole flavor of the report changes. Canada and Mexico are removed and the USA child appears. This is the way a relational tool works, think of adding parameter to the WHERE section of a SQL Statement.

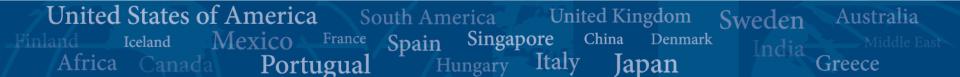

## Drilling Down on Rows

|                   | Gi        | ross Reve | nue         |               |                           |               |                 |                 |                      |                      |         |
|-------------------|-----------|-----------|-------------|---------------|---------------------------|---------------|-----------------|-----------------|----------------------|----------------------|---------|
|                   | Total Geo | ography   |             |               |                           |               |                 |                 |                      |                      |         |
|                   | North Arr | nerica    |             |               |                           |               |                 |                 |                      |                      |         |
| Gen5,Segments     | Canada    | Mexico    | USA         |               |                           |               |                 |                 |                      |                      |         |
| Audio Systems     | 7,529,463 | 3,764,732 | 156,236,358 |               |                           |               |                 |                 |                      |                      |         |
| Digital Video     | 5,399,344 | 2,699,672 | 112,036,397 | $\mathbf{N}$  |                           |               |                 |                 |                      |                      |         |
| Installation      | 5,281,344 | 2,640,672 | 109,587,888 |               |                           |               |                 |                 |                      |                      |         |
| Repair            | 3,718,391 | 1,859,195 | 77,156,604  |               |                           |               |                 |                 |                      |                      |         |
| Service Contracts | 4,079,374 | 2,039,687 | 84,647,009  |               |                           |               |                 |                 |                      |                      |         |
| Televisions       | 5,290,985 | 2,645,493 | 109,787,943 |               |                           |               |                 |                 |                      |                      |         |
| VCRs              | 4,672,533 | 2,336,266 | 96,955,055  |               |                           |               |                 |                 | C-                   | oss Reve             |         |
|                   |           |           |             |               | Ν.                        |               |                 |                 | Total Geo            |                      | nue     |
|                   |           |           |             |               | 3                         |               |                 |                 | North Arr            |                      |         |
|                   |           |           |             |               | Con <sup>2</sup> Segmente | Con3 Segmente | Gen4 Segments   | Cenfi Seconente | Canada               | Mexico               | USA     |
|                   |           |           |             | Gen5,Segments | oenz, segments            | oens,segments | oonigooginoitta | oeno, acymenta  | Callaua              |                      |         |
|                   |           |           |             | Gen5,Segments | Genz, Segments            | oens,segments | ooniijooginonto | DVD Player      |                      | 1,042,031            | 43,244  |
|                   |           |           |             |               |                           |               |                 |                 |                      | 1,042,031            |         |
|                   |           |           |             | Gen5,Segments | Total                     | All Segments  | Electronics     | DVD Player      | 2,084,062<br>709,580 | 1,042,031<br>354,790 | 14,723, |

Connection Point

oracle applications users grou

### Drilling down on "Digital Video"

Drilling down of the "Digital Video" member doesn't result in the same thing that most Essbase Users would expect. Instead we see only the children of "Digital Video" and the rest of the products no longer appear.

United States of America **United Kingdom** South America Australia Sweden Singapore China Denmark Mexico Spain Italy Africa Portugual Greece lapan Hungary

### **Undoing Drill Downs -1**

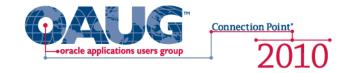

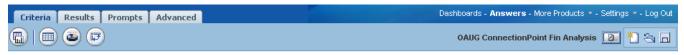

#### Columns

Click on column names in the selection pane to add them to the request. Once added, drag-and-drop columns to reorder them. Edit a column's format, formula and filters by clicking the buttons below its name.

|                          | intities        |                  |                  | Plan1            |
|--------------------------|-----------------|------------------|------------------|------------------|
| Year↓↑ Gen5,Segments↓↑ G | Gen2,Entities 👫 | Gen3,Entities ↓↑ | Gen4,Entities ↓↑ | Gross Revenue ↓↑ |

| <b>Display Results</b> | Remove All |
|------------------------|------------|
|------------------------|------------|

#### Filters

Add filters to the request criteria by holding down the CTRL key and clicking on column names in the selection pane, or by clicking on the filter button below included columns. Add a saved filter by clicking on its name in the selection pane.

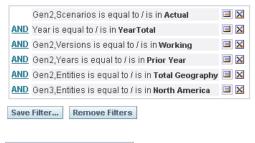

Combine with Similar Request

### **Prior to Drill Down**

Notice Gen5, Segments only. The filters are only Scenario, Version, Periods, Year and Entities.

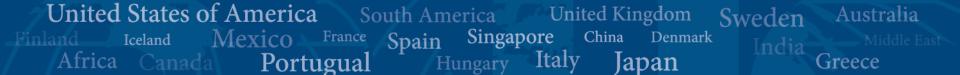

## **Undoing Drill Downs -2**

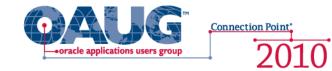

| Criteria | Results | Prompts | Advanced | Dashboards - <b>Answers</b> - More Products * - Settings * - Log Out |
|----------|---------|---------|----------|----------------------------------------------------------------------|
|          |         | )       |          | OAUG ConnectionPoint Fin Analysis 📴 🌯 🔒                              |

#### Columns

Click on column names in the selection pane to add them to the request. Once added, drag-and-drop columns to reorder them. Edit a column's format, formula and filters by clicking the buttons below its name. (2)

| Time<br>Periods | Segments         |                  |                  |                  |                  | Entities         |                  |              |
|-----------------|------------------|------------------|------------------|------------------|------------------|------------------|------------------|--------------|
| Year ↓↑         | Gen5,Segments ↓↑ | Gen6,Segments ↓↑ | Gen4,Segments ↓↑ | Gen3,Segments ↓↑ | Gen2,Segments ↓↑ | Gen2,Entities ↓↑ | Gen3,Entities ↓↑ | Gen4,Entitie |
| Display Resul   | ts Remove All    |                  | V                |                  |                  |                  |                  |              |

#### Filters

Add filters to the request criteria by holding down the CTRL key and clicking on column names in the selection pane, or by clicking on the filter button below included columns. Add a saved filter by clicking on its name in the selection pane.

|      | Gen2,Scenarios is equal to / is in Actual         | Ξ | × |
|------|---------------------------------------------------|---|---|
| AND  | Year is equal to / is in YearTotal                |   | × |
| AND  | Gen2,Versions is equal to / is in Working         |   | X |
| AND  | Gen2,Years is equal to / is in Prior Year         |   | X |
| AND  | Gen2,Entities is equal to / is in Total Geography | Ξ | X |
| AND  | Gen3,Entities is equal to / is in North America   | E | X |
| AND  | Gen5,Segments is equal to / is in Digital Video   |   | X |
| Save | Filter Remove Filters                             |   |   |

**Combine with Similar Request** 

### **Post Drill Down**

Notice all the new segment columns. The filters now have a Segments limitation. In order to drill back up we need to re-launch the original saved version or delete all of the "Criteria" additions the Drill Down added.

## Asynchronous Rows

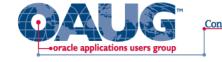

Connection Point

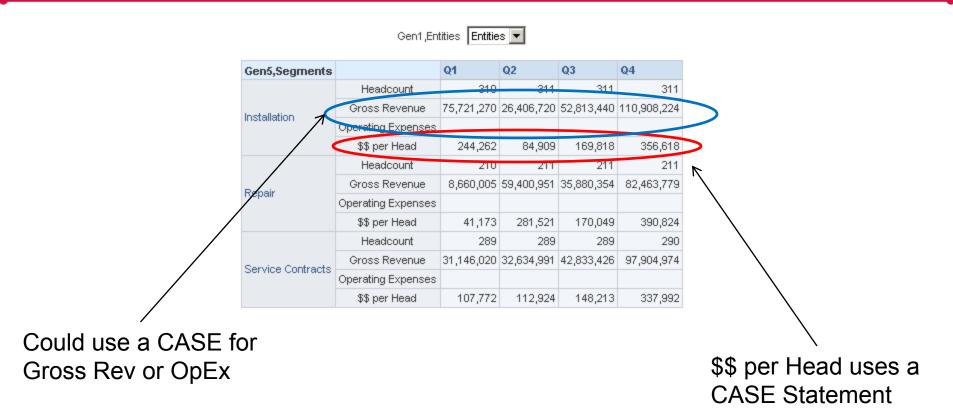

**OBIEE Can't Handle Asynchronous Rows Well** 

You can make Asynchronous Rows in OBIEE but you need to use a CASE statement and that is much more time consuming that what you can achieve in Hyperion Reports.

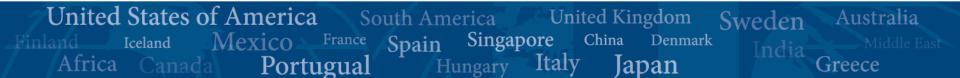

### **Financial Reporting**

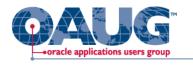

Connection Point

Gen1 ,Entities Entities 💌

|                      | Q1               |           |                     | Q2               |           |                     | Q3               |           |                     | Q4               |           |                     |  |
|----------------------|------------------|-----------|---------------------|------------------|-----------|---------------------|------------------|-----------|---------------------|------------------|-----------|---------------------|--|
| Gen5,Segments        | Gross<br>Revenue | Headcount | Revenue<br>per Head | Gross<br>Revenue | Headcount | Revenue<br>per Head | Gross<br>Revenue | Headcount | Revenue<br>per Head | Gross<br>Revenue | Headcount | Revenue<br>per Head |  |
| Audio Systems        | 85,138,066       | 846       | 100,636             | 85,943,196       | 858       | 100,128             | 112,258,633      | 879       | 127,760             | 94,638,646       | 913       | 103,657             |  |
| Digital Video        | 65,216,590       | 908       | 71,824              | 66,425,762       | 914       | 72,649              | 68,298,030       | 917       | 74,507              | 72,637,255       | 923       | 78,697              |  |
| Installation         | 75,721,270       | 310       | 244,262             | 26,406,720       | 311       | 84,909              | 52,813,440       | 311       | 169,818             | 110,908,224      | 311       | 356,618             |  |
| Repair               | 8,660,005        | 210       | 41,173              | 59,400,951       | 211       | 281,521             | 35,880,354       | 211       | 170,049             | 82,463,779       | 211       | 390,824             |  |
| Service<br>Contracts | 31,146,020       | 289       | 107,772             | 32,634,991       | 289       | 112,924             | 42,833,426       | 289       | 148,213             | 97,904,974       | 290       | 337,992             |  |
| Televisions          | 53,153,515       | 595       | 89,334              | 55,694,581       | 600       | 92,773              | 73,099,137       | 603       | 121,226             | 83,541,871       | 604       | 138,391             |  |
| VCRs                 | 61,994,136       | 434       | 142,953             | 58,498,139       | 435       | 134,376             | 58,304,652       | 438       | 133,116             | 57,257,869       | 439       | 130,428             |  |

### Not as flexible as Hyperion Reports

OBIEE is a SQL query tool and it is designed to bring back SQL grids. The grid above is nice and informative, but it's not ready to present to senior management and even putting it in BI Publisher wont get it completely ready.

United States of America Australia South America United Kingdom Sweden Singapore China Denmark Mexico Iceland Spain Africa Italy Portugual Greece lapan

# **Essbase Querying OBIEE**

- •oracle applications users group
- Essbase on top of OBIEE (rpd as data source)
  - Works Like EIS
  - Essbase Schema becomes somewhat inflexible
    - Certain Changes can be problematic
  - All in all it works pretty well

United States of America South America Australia **United Kingdom** Sweden Singapore China Denmark Mexico Spain Iceland Africa Italy Portugual lapan Greece Hungary

### Some Issues

United States of America

Iceland

Africa

Mexico

Portugual

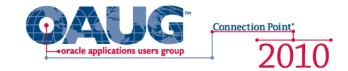

Australia

Greece

Sweden

- Lack of ability to do Asynchronous Rows
  - If you are an organization that needs Cost Center or Cost Type and Accounts in the Rows to create a Financial Statement this can be an issue
- When using RPD as a data source for Essbase Studio you can't add a new member without rebuilding the entire schema
- When using Essbase Studio your model should be mature

South America

Spain

Singapore

Hungary

United Kingdom

lapan

China

Italy

Denmark

Adding levels to a dimension entails full rework

### **Customer Stories**

•oracle applications users group

- Investment Bank
- Wanted Financial Dashboard
- Project Successful Overall
- End Result was a set of Dashboards that were highly scripted and static and launched users into Financial Reports for any type of ad hoc analysis on the web
- Lots of Scripting in OBIEE
- BI Publisher was determined not to be capable of handling needed reporting due to asynchronous row limitation

- Mutual Fund
- Wanted OBIEE and BI Publisher
- Lots of problems with BI Publisher handling the relational data
- Changed course and decided to use OBIEE rpd as source for Essbase models
- Essbase Cubes built using Essbase Studio
- Essbase Cubes feed Financial Reports to deliver information

United States of America Australia South America United Kingdom Sweden Singapore China Denmark Mexico Iceland Spain Italy Africa Portugual lapan Greece Hungary

# What's coming

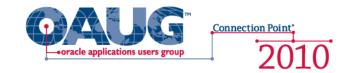

Australia

Greece

Sweden

- OBIEE interface is getting major overhaul
  - Asynchronous row issue will be resolved by what Oracle is calling "Dimensional Columns"
  - OBIEE will handle Essbase more like Financial Reports does today
- "Custom Group Results"

United States of America

Iceland

Africa

Mexico

Portugual

 Grid Navigation in what Answers calls a Pivot Table will be much like the Excel Add-in

South America

Spain

Singapore

Hungary

**United Kingdom** 

China

Italv

Denmark

lapan

### The New Answers

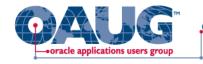

2010

| RACLE <sup>®</sup> Business In<br>Equinal Profit and Sales | ntelligenc                             | e                                                              |                |                 |              | Home            | My Dashboar   | d Shared Das  | hboards 🗸     | Catalog 🗸   Se     | ettings 🗸   Hel |
|------------------------------------------------------------|----------------------------------------|----------------------------------------------------------------|----------------|-----------------|--------------|-----------------|---------------|---------------|---------------|--------------------|-----------------|
|                                                            | mpts Ad                                | vanced                                                         |                |                 | An           | swe             | ers F         | Plus          | in (          | OBIE               | EE 1            |
| 9- 🖻 🖯 🔊 🥺 🔂                                               | 🛓 🔁 -                                  | - 🔲 💾 🏪 🗄                                                      | 🖌 🖂 🛃          | - 2             |              |                 |               |               |               |                    |                 |
| Supplier Sales                                             | 42                                     | 🥖 Pivot Table                                                  |                |                 |              |                 |               |               |               |                    | Reve            |
| st ALL                                                     | ×                                      | 🗆 View                                                         |                |                 |              |                 |               |               |               |                    |                 |
| Measures                                                   | -                                      | 2001 🗹                                                         | ]              |                 |              |                 |               |               |               |                    |                 |
| Promotion                                                  |                                        |                                                                | All Products   | _               |              |                 |               |               |               |                    |                 |
|                                                            | ivot all s                             | selection_remove                                               | momhor         |                 | Accessory    |                 |               |               | ± Video Divi: |                    |                 |
| Sales                                                      | ////////////////////////////////////// |                                                                | 1,500          |                 | 500          | Sales<br>1020   | Costs<br>500  | Sales<br>1020 | Costs<br>500  | Sales<br>1020      |                 |
| Units                                                      |                                        | = World<br>± Africa                                            | 300            | 3,060           | 100          | 200             | 100           | 200           | 100           | 200                |                 |
| Channel                                                    |                                        | ⊒ Americas                                                     | 300            | 660             | 100          | 155             | 100           | 285           | 100           |                    |                 |
| Geography                                                  |                                        | ± Brazil                                                       | 30             | 90              | 10           | 10              | 10            | 50            | 10            | 30                 |                 |
| 💼 📄 Continent                                              |                                        | ± Canada                                                       | 30             | 120             | 10           | 20              | 10            | 60            | 10            | 40                 |                 |
| E                                                          |                                        | ± USA                                                          | 150            | 300             | 50           | 100             | 50            | 100           | 50            |                    |                 |
| E State                                                    |                                        | ± Asia                                                         | 300            | 600             | 100          | 200             | 100           | 200           | 100           |                    |                 |
| 🖥 🖳 📓 City                                                 |                                        | + Australia<br>+ Europe                                        | 300            | •¶h             | e Ne         | ct Gem          | eratior       | of Am         | swers         | 200                |                 |
| 🛓 🎭 Geography - Consc                                      |                                        | Europe                                                         | 300            | 000             | 100          | 200             | 100           | 200           | 100           | 200                |                 |
| 🖃 🛩 🗞 Geography - Stand                                    | ard                                    | Selections                                                     |                | • Mu            | iltidir      | nensio          | nal, O        | LAP A         | nalysis       | s '                |                 |
| i⊒ ✔ ⊙ World                                               |                                        | Lorem ipsum dolor                                              | sit amet, con: | ectetuer adiois | ting ett. Fu | isce eu lacus s | ed diam laore | et malesuada. | Nam enim. Nu  | ulla felis mauris, | interdum non.   |
| 🗄 🖌 💿 Africa                                               |                                        | Lorem ipsum dolor                                              | 2              | • OL            | AP-s         | tyle qu         | iery bi       | lilding       | with r        | nembei             | r select        |
| i∎ 🗸 o Asia                                                |                                        | Measures                                                       |                | 6               |              |                 | mala a no     |               |               |                    |                 |
| 🗄 🛹 💿 Australia                                            |                                        | Cost                                                           |                | ·Ca             | icula        | ted Me          | mpers         |               |               |                    |                 |
| 🖽 🛹 💿 Europe                                               |                                        | Sales                                                          |                | Do              | aaad         | anda            | kin lou       | al hiar       | arabia        | ~                  |                 |
| Product                                                    |                                        | New                                                            |                | • Ra            | ggea         | and s           | kip-iev       | er nier       | archie        | S                  |                 |
| E Division                                                 |                                        | Geography - Sta                                                |                | • Uia           | rarc         | hical C         | alcula        | tions         |               |                    |                 |
| ⊕····                                                      |                                        | • 1. Start with: Ev                                            | 1 2            |                 |              |                 | aicula        | lions         |               |                    |                 |
|                                                            |                                        | <ul> <li>2. Keep Country</li> <li>3. Remove: 'Arg</li> </ul>   |                |                 | nctio        | n exte          | ncihilit      | hv.           |               |                    |                 |
| i 🖌 🖉 Year                                                 |                                        | J 3. New                                                       | ondina y Piexi | - u             | netio        | II CALC         |               | .y            |               |                    |                 |
| Hanna B Auserbar                                           | <b>•</b>                               | Product - Stand                                                | and.           | • Cu            | stom         | Aggre           | ates          |               |               |                    |                 |
| Catalog                                                    |                                        | <ul> <li>Produce - Scand</li> <li>I. Start with: Ev</li> </ul> |                |                 |              |                 | guios         |               |               |                    |                 |
| Views 🐴 🛓                                                  | -/ %                                   | J 2. New                                                       |                | • Un            | iform        | ilv app         | lies to       | dimer         | isiona        | I (OLAF            | P) and          |
| Pivot Table                                                |                                        | Year                                                           |                |                 |              | al sou          |               |               |               |                    | ,               |
| Chart                                                      |                                        | 💚 1. Start with: Ev                                            | erything       | 101             | ation        | ai 300          | 663           |               |               |                    |                 |
| Table                                                      |                                        | ↓ 2. <u>New</u>                                                |                | • On            | timiz        | ed for          | Feeba         | SA            |               |                    |                 |
| Title                                                      |                                        |                                                                |                |                 |              | cuiu            | LSSDa         | 30            |               |                    |                 |

## **Dimensional Columns**

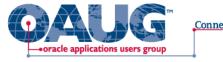

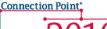

### **Dimensional Columns**

- New column type with unique capabilities
- Achieved by dragging and dropping hierarchy from Subject Area tree on to workspace
- Single column with expansion capabilities
- Asymmetrical Drilling
- "Drill Up"

| - |             |                                                                                                    |       |       |             |          |               |       |               |       |  |  |
|---|-------------|----------------------------------------------------------------------------------------------------|-------|-------|-------------|----------|---------------|-------|---------------|-------|--|--|
| Ľ | 2001        | Y                                                                                                    |       |       |             |          |               |       |               |       |  |  |
|   |             |                                                                                                    |       |       |             |          |               |       |               |       |  |  |
| 1 |             |                                                                                                    |       |       | ± Accessory | Division | 🗄 Audio Divi: | sion  | ± Video Divis | ion   |  |  |
|   |             | a de la construcción de la construcción de la const | 5     | Sales | Costs       | Sales    | Costs         | Sales | Costs         | Sales |  |  |
| - | I World     |                                                                                                    | 1,200 | 2,460 | 400         | 820      | 400           | 820   | 400           | 820   |  |  |
|   | ∃ Americas  |                                                                                                    | 300   | 660   | 100         | 155      | 100           | 285   | 100           | 220   |  |  |
|   | ± Argentina |                                                                                                    | 30    | 60    | 10          | 10       | 10            | 30    | 10            | 20    |  |  |
|   | ± Brazil    |                                                                                                    | 30    | 90    | 10          | 10       | 10            | 50    | 10            | 30    |  |  |
|   | ± Can ada   |                                                                                                    | 30    | 120   | 10          | 20       | 10            | 60    | 10            | 40    |  |  |
|   | ± Colombia  |                                                                                                    | 30    | 30    | 10          | 5        | 10            | 15    | 10            | 10    |  |  |
|   | ± Mexico    |                                                                                                    | 30    | 60    | 10          | 10       | 10            | 30    | 10            | 20    |  |  |
|   | ± USA       |                                                                                                    | 150   | 300   | 50          | 100      | 50            | 100   | 50            | 100   |  |  |
|   | ± Asia      |                                                                                                    | 300   | 600   | 100         | 200      | 100           | 200   | 100           | 200   |  |  |
|   | 🛨 Australia |                                                                                                    | 300   | 600   | 100         | 200      | 100           | 200   | 100           | 200   |  |  |

## Maps!!!!

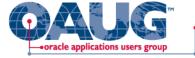

Connection Point 201

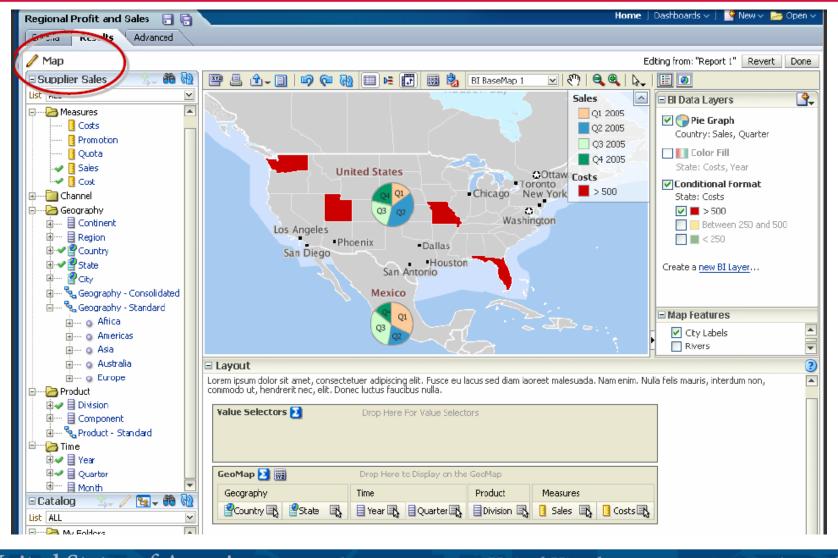

### Questions?

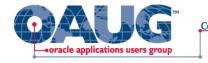

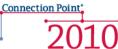

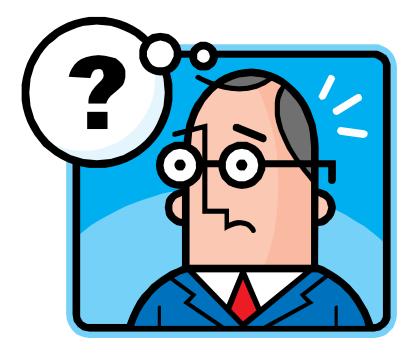

### **Contact Information**

Email: <u>aladd@mindstreamanalytics.com</u> Telephone: 917-579-0926

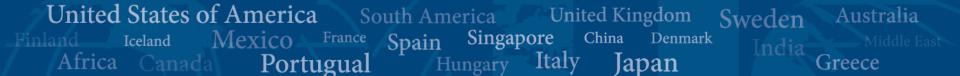

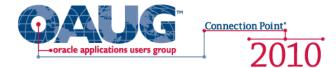

### For Screenshots of the new OBIEE

- Visit Debashi's OBIEE Blog at:
  - http://debaatobiee.wordpress.com/2009/10/06/obiee-11g-a-gospel-about-whirlpool-in-bi-space/

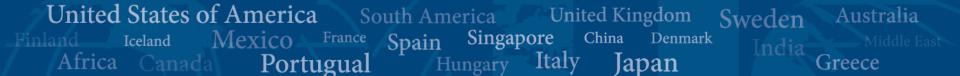